## **Submit Application for Service of Documents**

This step-by-step guide outlines the general process required to submit application for service of documents using integrated Court Case Management System ("iCMS"). It is for general guidance only. The screenshots provided hereunder are for general illustration purpose and may not be specific for the case/document concerned.

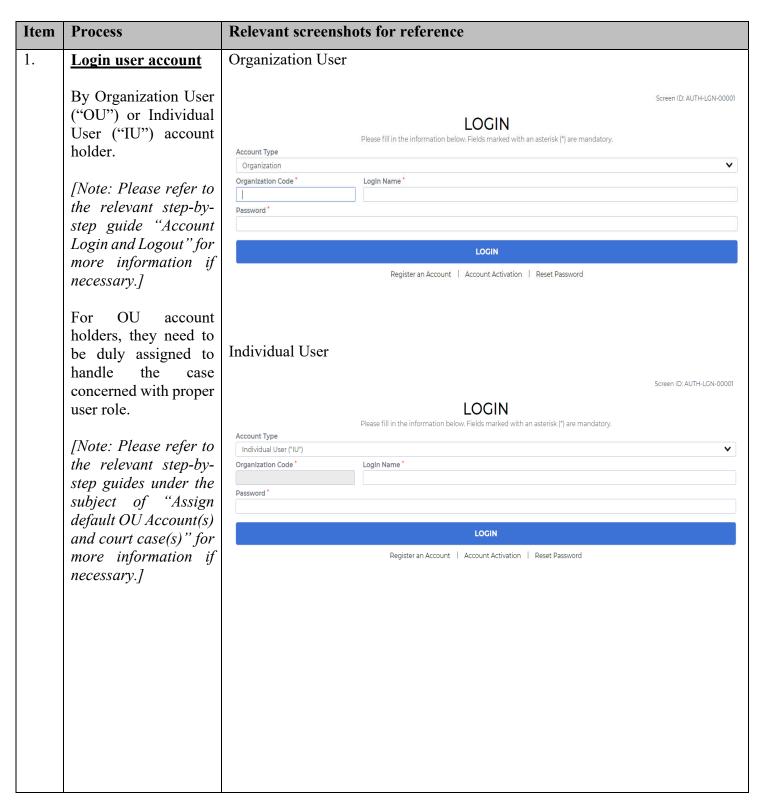

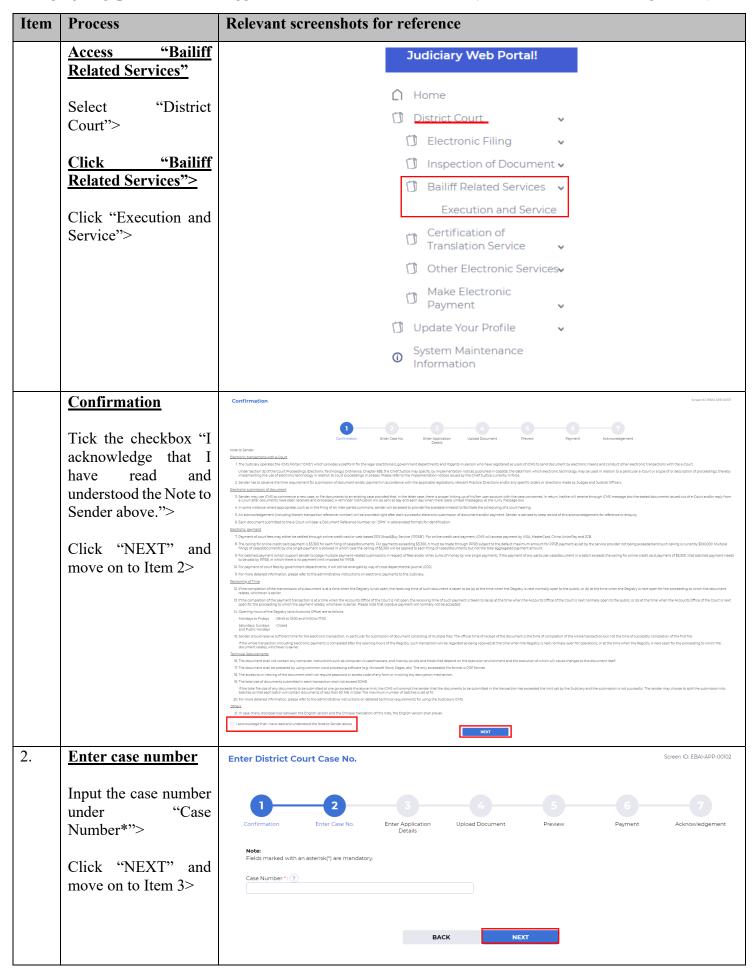

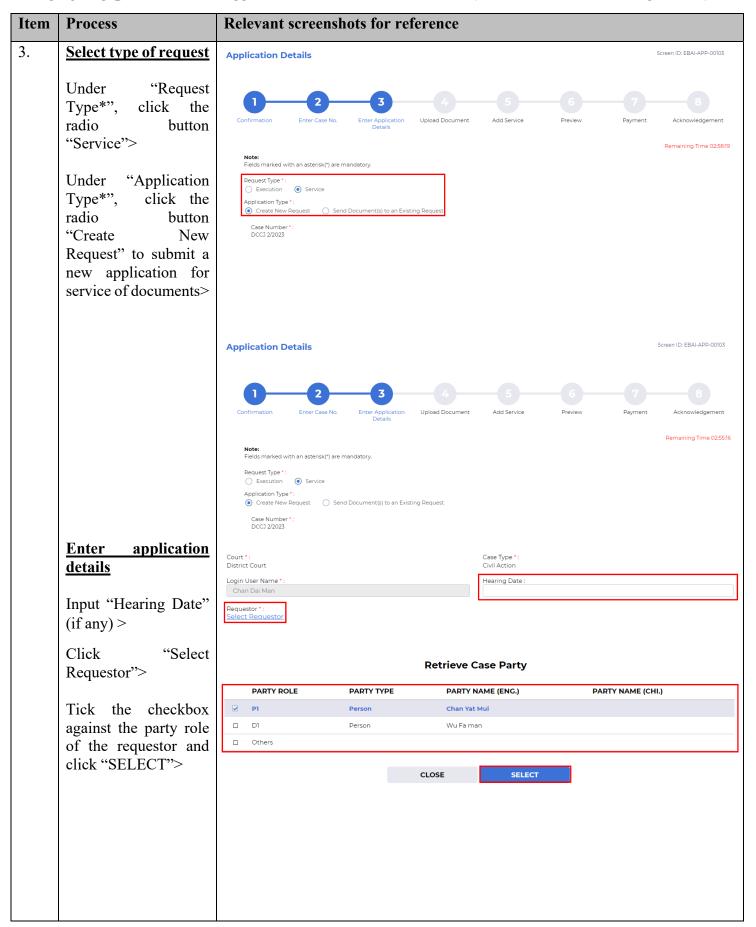

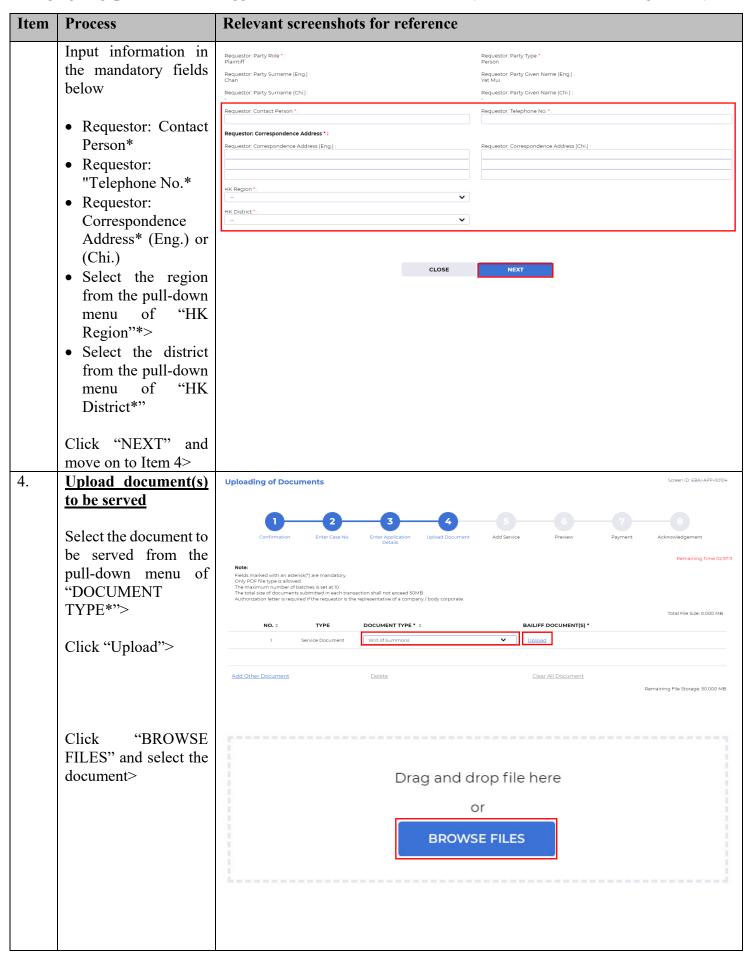

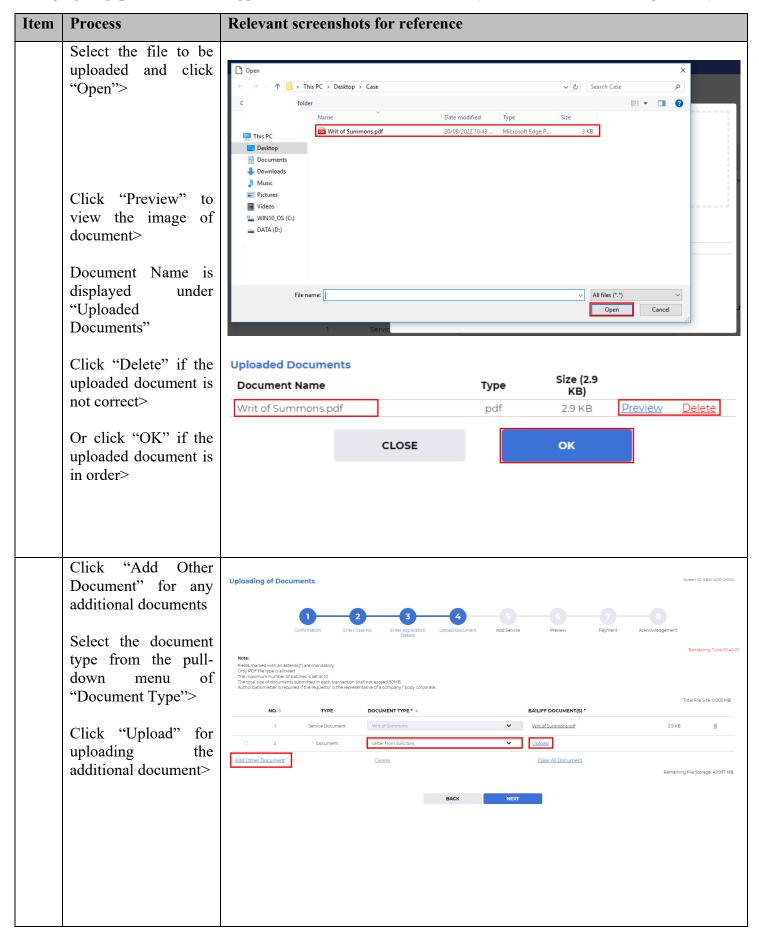

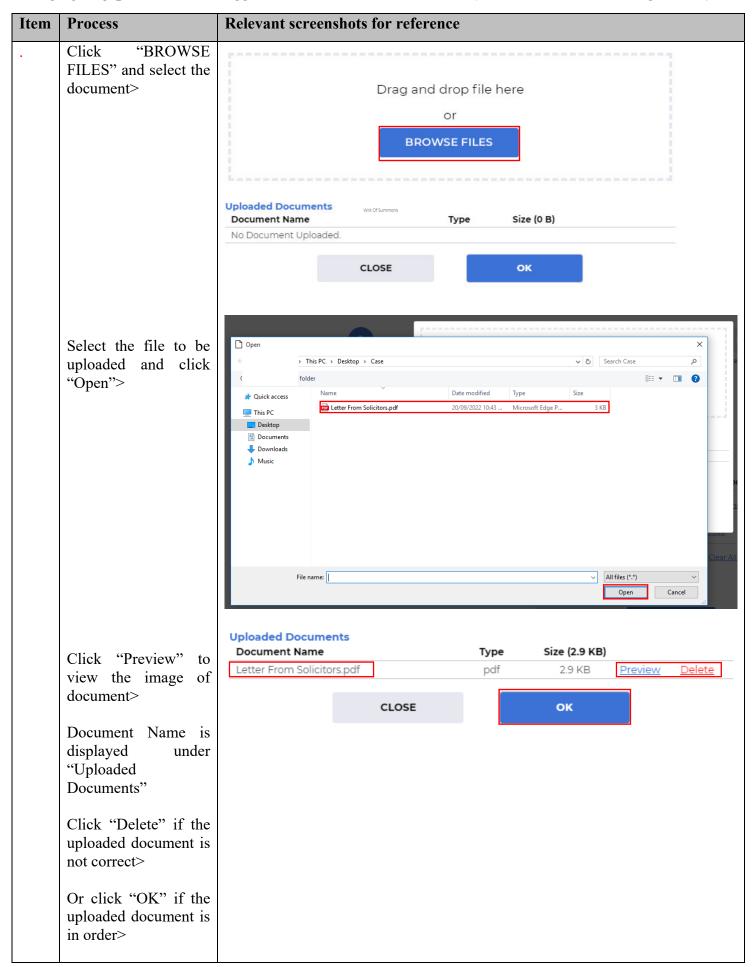

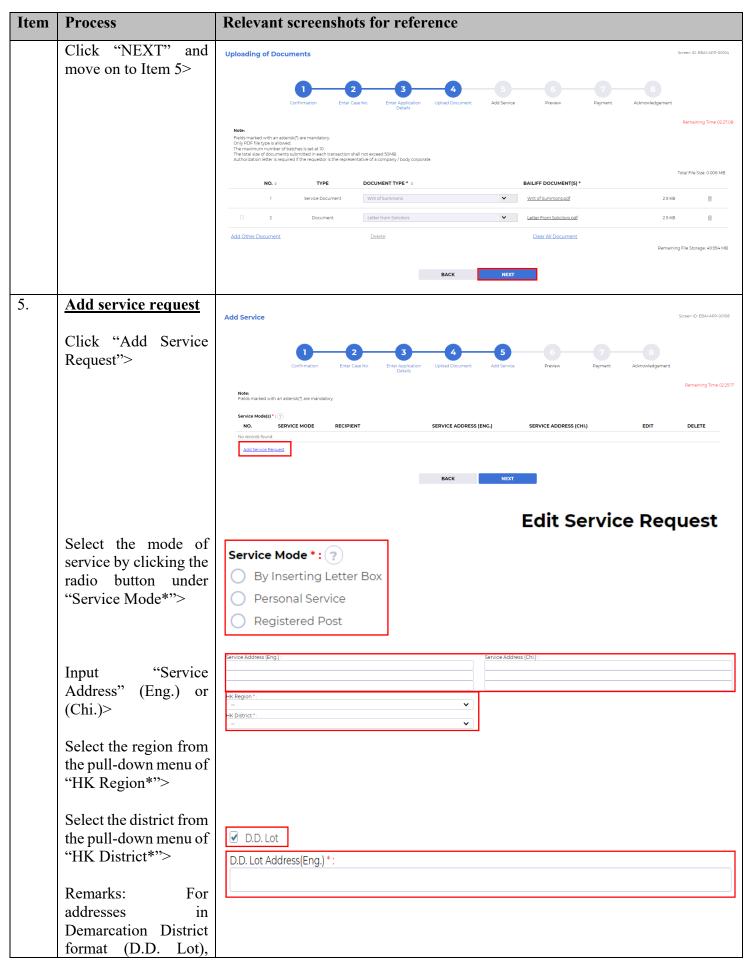

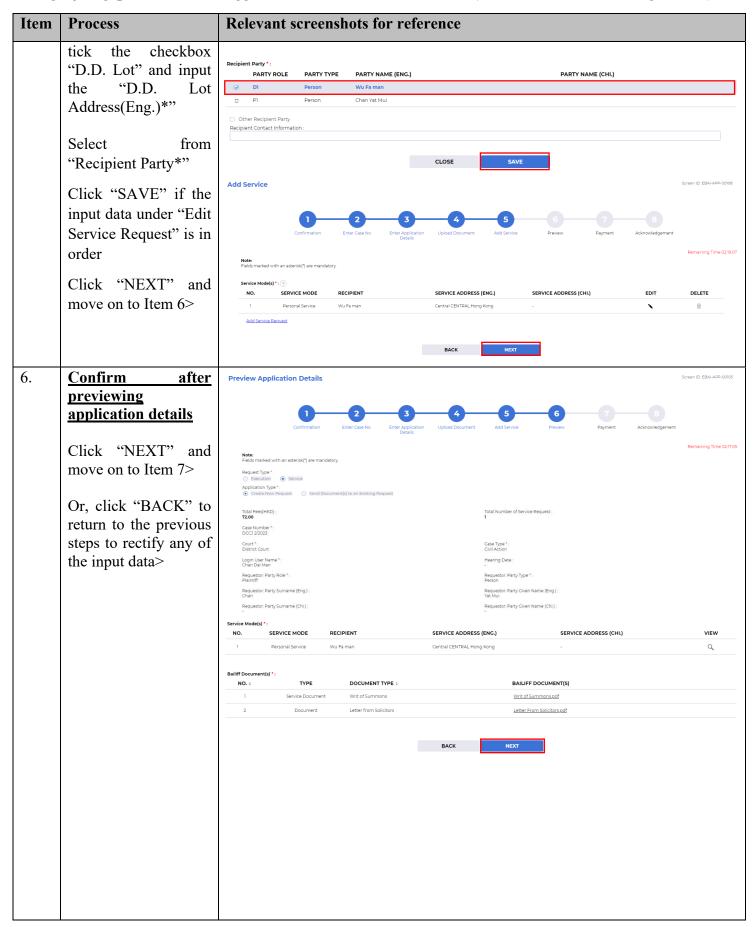

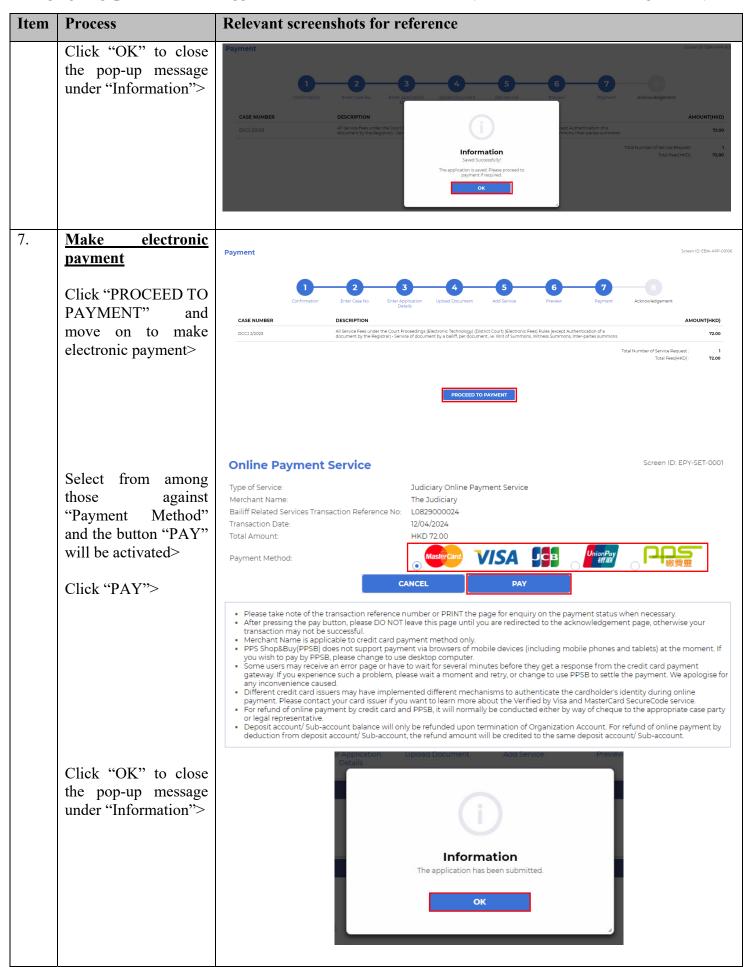

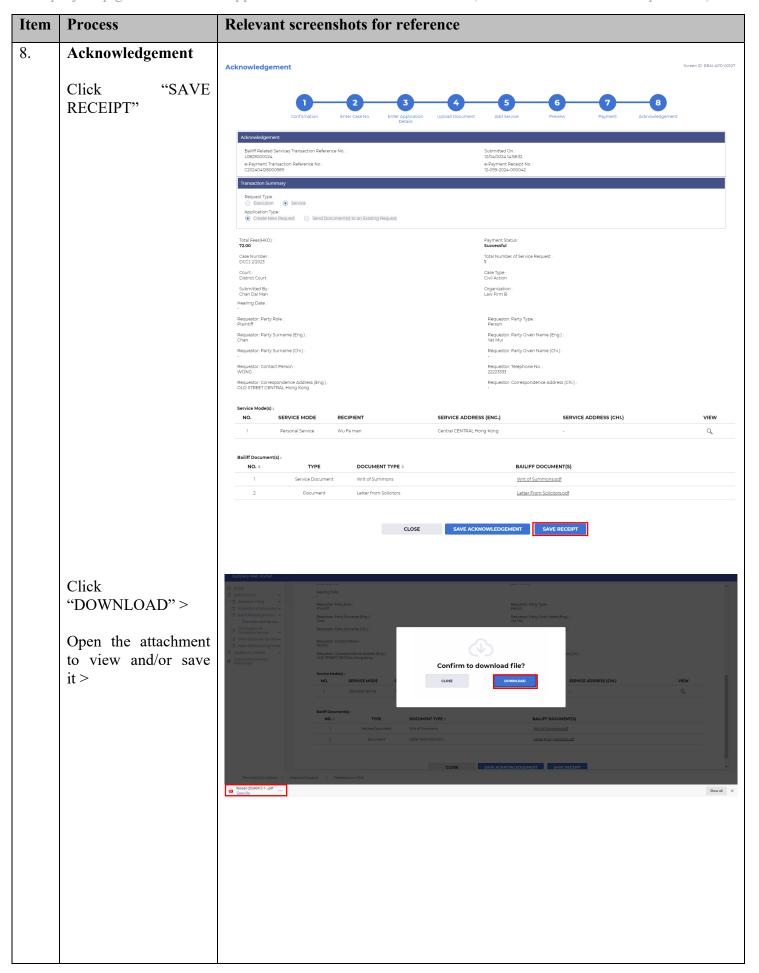

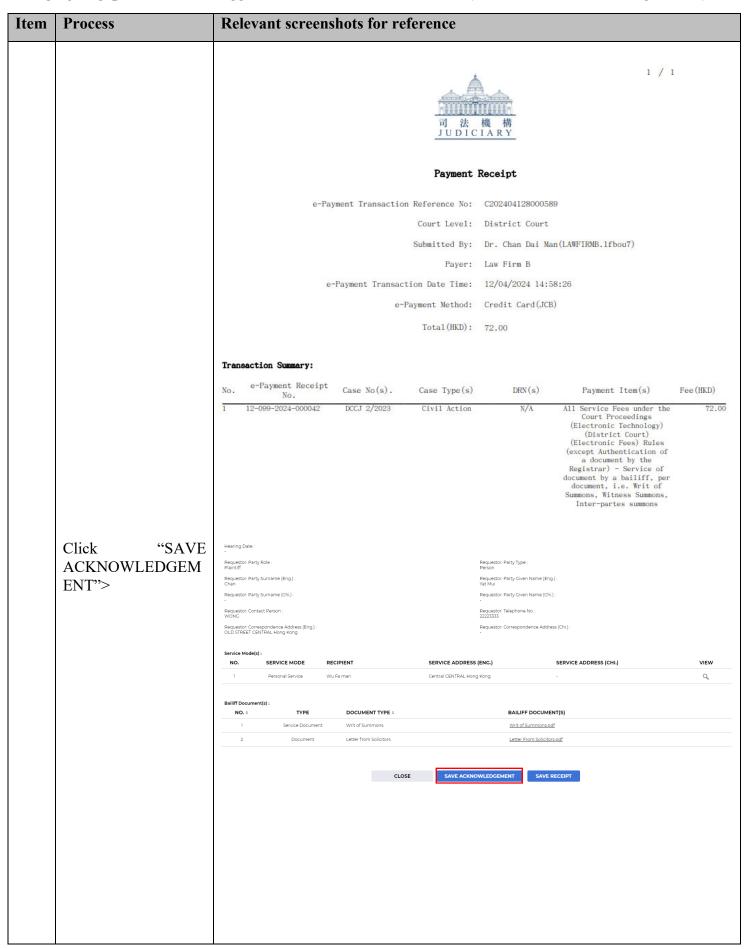

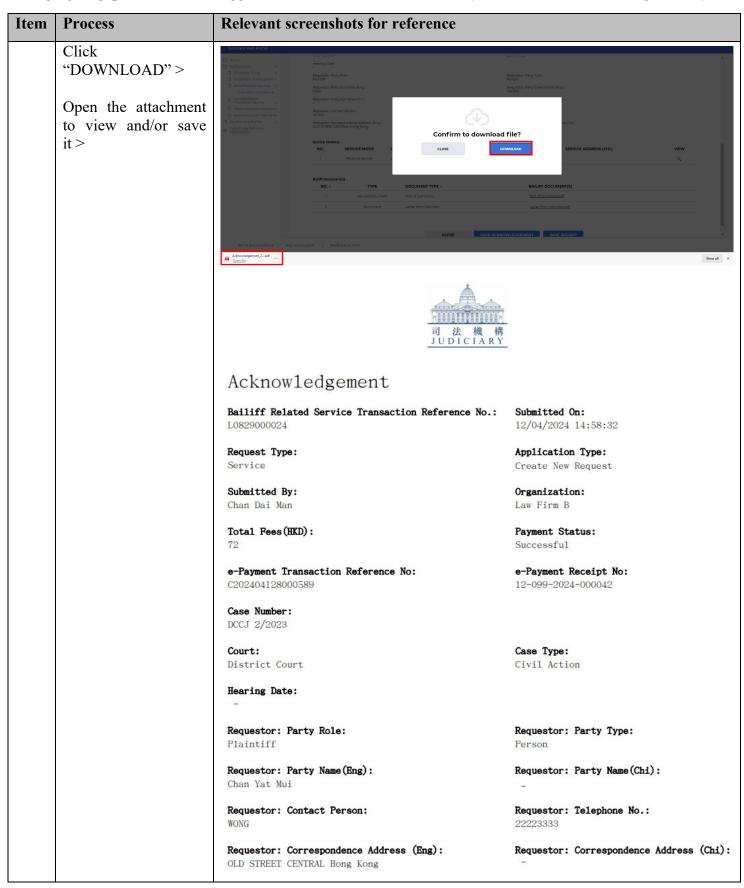

Step-by-step guide – "Submit Application for Service of Documents (other than Government Department)"

| Item | Process                                                                                                    | Relevant screenshots for reference                                                                                                    |       |                        |           |                        |                            |                          |
|------|----------------------------------------------------------------------------------------------------|----------------------------------------------------------------------------------------------------|-------|------------------------|-----------|------------------------|----------------------------|--------------------------|
|      |                                                                                                    | Service Mode(s)                                                                                                    |       |                        |           |                        |                            |                          |
|      |                                                                                                    |                                                                                                    | SI    | ERVICE MODE            | RECIPIENT | SERVICE ADDRESS (ENG.) |                            | SERVICE ADDRESS (CHI.)   |
|      |                                                                                                    | 1                                                                                                    | Perso | onal Service           | Wu Fa man | Cent:<br>Kong          | ra1 CENTRAL Hong           | -                        |
|      |                                                                                                    | Bailiff Document(s)                                                                                                    |       |                        |           |                        |                            |                          |
|      |                                                                                                    | NO.                                                                                                    |       | DOCUMENT TYPE          |           |                        | BAILIFF DOCUMENT(S)        |                          |
|      |                                                                                                    |                                                                                                    | 1     | Writ of Summons.pdf    |           |                        |                            |                          |
|      |                                                                                                    |                                                                                                    | 2     | Letter from Solicitors |           |                        | Letter From Solicitors.pdf |                          |
| 9.   | Acknowledgement message sent to the message box of OU/IU as appropriate  Log in and access Message Box>  Click the relevant message header to read the content. | Message box with message header(s) appearing on the landing page  Message Box  All Read Unread  3-SUBJECT - DATE/TIME FROM  Tran. no.: [L08290000034] DCC3 2/2023 Application Pending Acceptance 14-58 Basilff Section  Message Details  * Basilf Section  Message Investigation (Basilf Section Section Secti |       |                        |           |                        |                            | Screen ID: EXT-MSC-00001 |